# **Memory panel**

The Memory panel tracks the usage and availability of memory on your monitored SQL Server computer. Unexpected spikes in memory usage can warn you about the beginning of a serious performance issue. Chronically high memory metrics may indicate the need for server maintenance, query tuning, or other diagnostics to better handle the ongoing workload. Use the **Memory** view on the **Resources** tab to track key memory statistics over a period of time. For additional information, see [Get memory performance details](http://wiki.idera.com/x/iAA1).

### **SQL Server Usage chart**

The **SQL Server Usage** chart compares the amount of memory allocated and used by SQL Server to the total memory consumed by a computer.

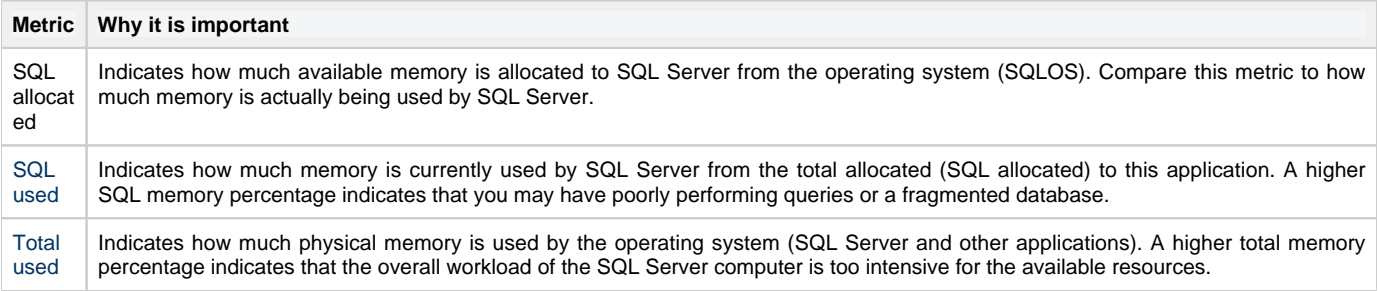

## **SQL Server Paging chart**

The **SQL Server Paging** chart plots the number of swapped pages per second, over time, as calculated by the [memory paging metric](http://wiki.idera.com/x/IQE1).

#### **VM Memory Usage chart**

The **VM Memory Usage** chart compares the amount of memory allocated and used by SQL Server to the total memory consumed by this virtual machine. For additional information about how SQL Diagnostic Manager works with virtual machines and collects metrics, see [How SQL](https://wiki.idera.com/display/SQLDM103/How+SQL+Diagnostic+Manager+works+with+a+virtual+environment) [Diagnostic Manager works with a virtual environment.](https://wiki.idera.com/display/SQLDM103/How+SQL+Diagnostic+Manager+works+with+a+virtual+environment)

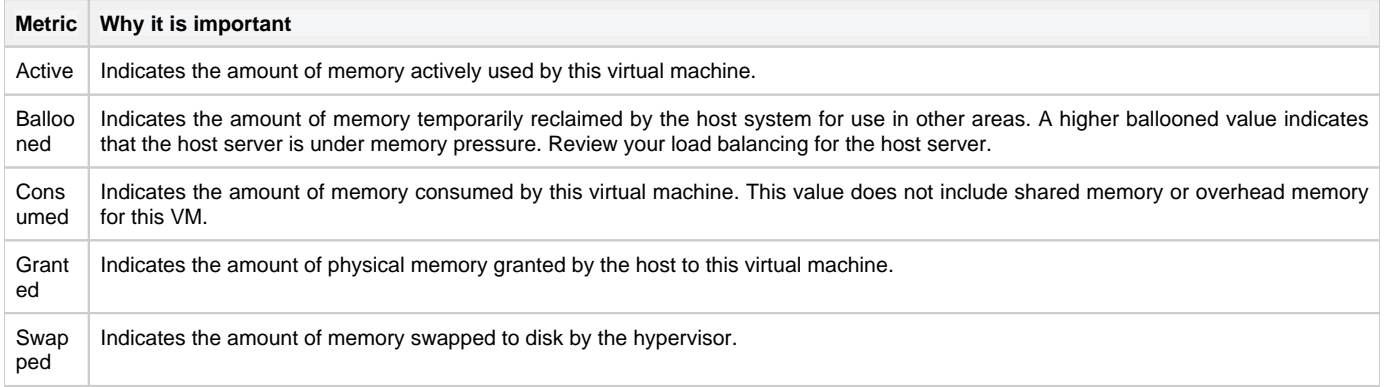

### **Host Memory Usage chart**

The **Host Memory Usage** chart compares the amount of memory allocated and used by SQL Server to the total memory consumed on this host server. For additional information about how SQL Diagnostic Manager works with virtual machines and collects metrics, see [How SQL Diagnostic](http://wiki.idera.com/x/HAA1) [Manager works with a virtual environment](http://wiki.idera.com/x/HAA1).

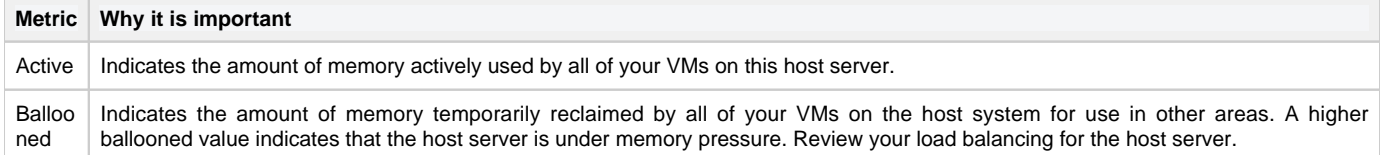

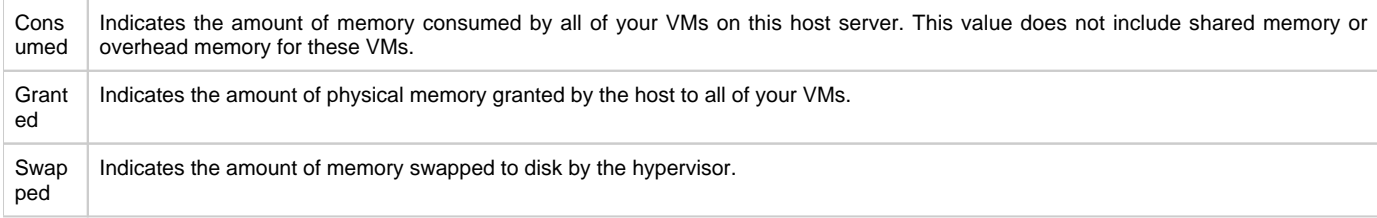

## **Available alerts**

- [Host Memory Usage \(Percent\) Alert](http://wiki.idera.com/x/XgE1)
- [O/S Memory Usage \(Percent\) Alert](http://wiki.idera.com/x/eQE1)
- [O/S Paging Alert](http://wiki.idera.com/x/ewE1)
- [SQL Memory Usage \(Percent\) Alert](http://wiki.idera.com/x/kAE1) [VM Memory Usage \(Percent\)](http://wiki.idera.com/x/nwE1)

**SQL Diagnostic Manager for SQL Server performance monitoring, alerting, and diagnostics for SQL Server.**

**[IDERA](#) | [Products](#) | [Purchase](#) | [Support](#) | [Community](#) | [Resources](#) | [About Us](#) | [Legal](#)**